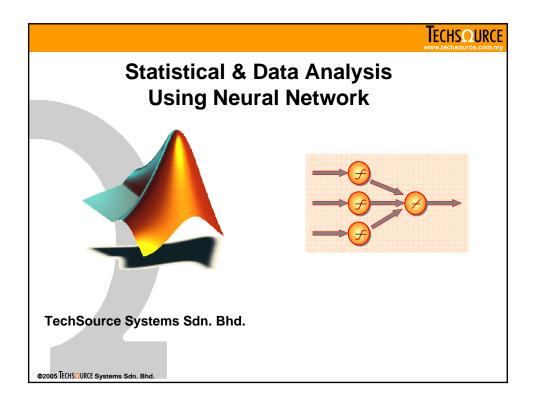

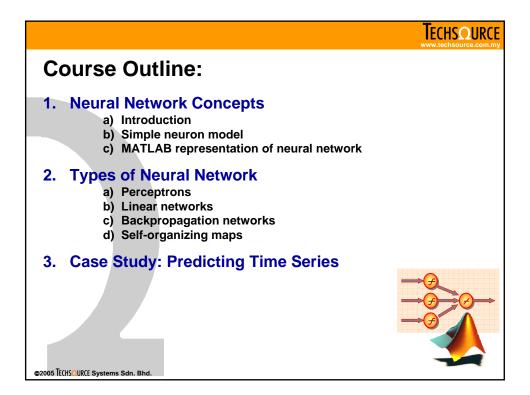

#### **Neural Network Concepts**

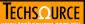

## **Section Outline:**

#### 1. Introduction

- Definition of neural network
- Biological perspective of neural network
- Neural network applications

#### 2. Simple neuron model

Components of simple neuron

## 3. MATLAB representation of neural network

- Single neuron model
- Neural network with single-layer of neurons
- Neural network with multiple-layer of neurons

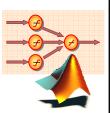

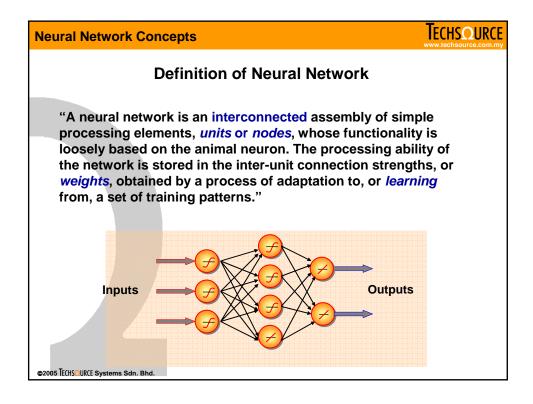

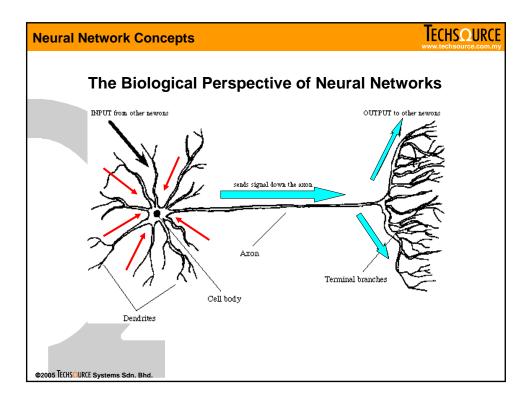

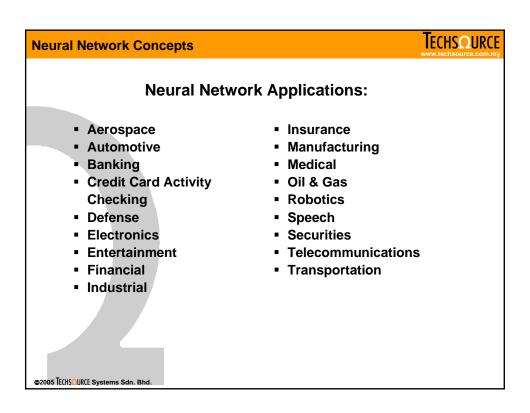

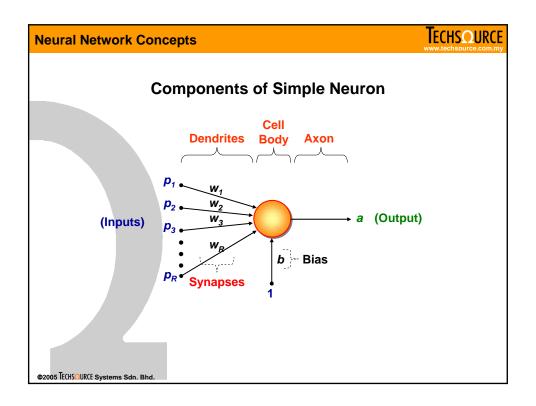

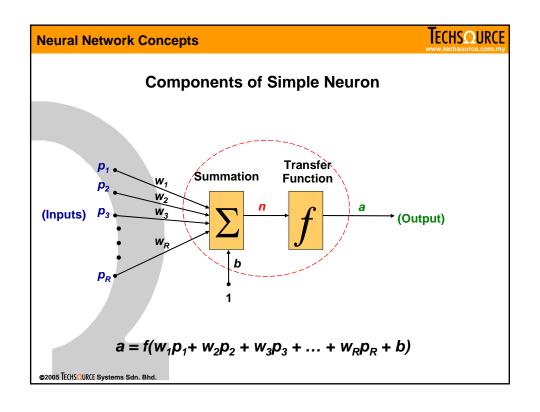

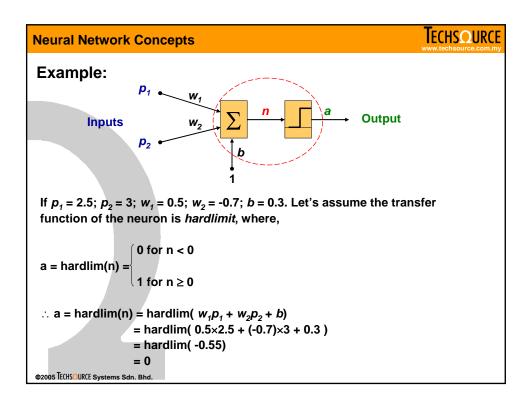

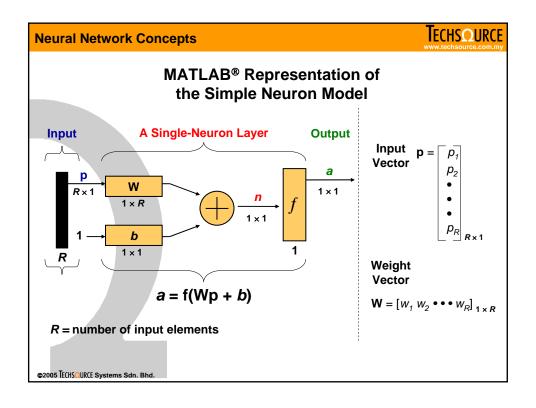

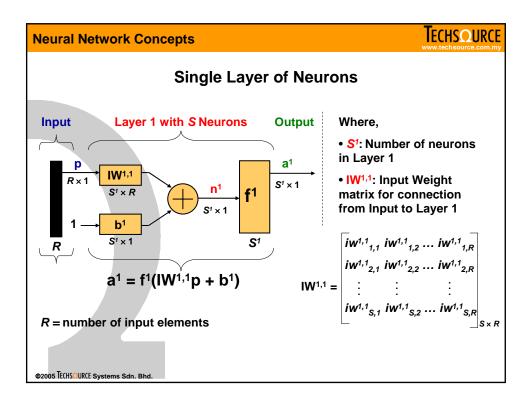

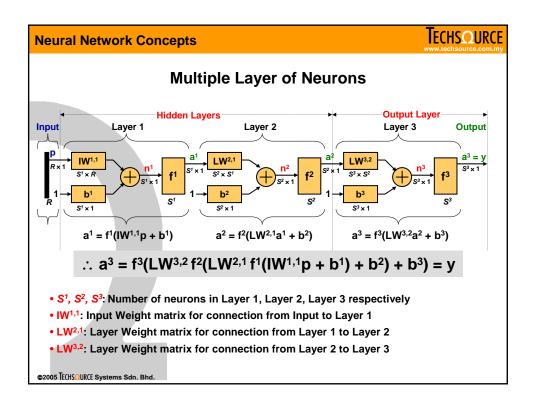

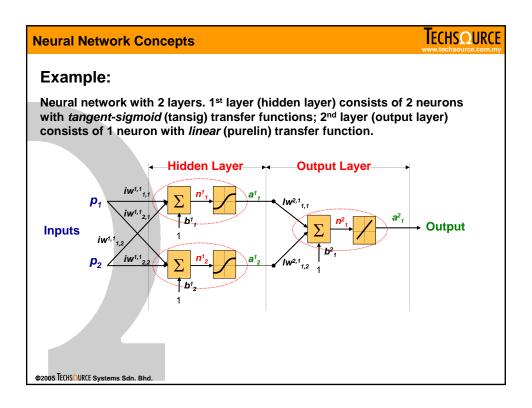

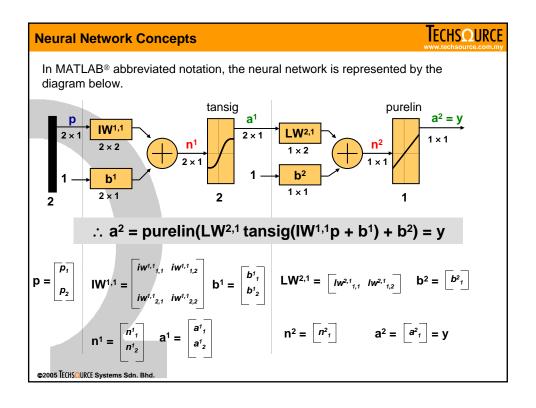

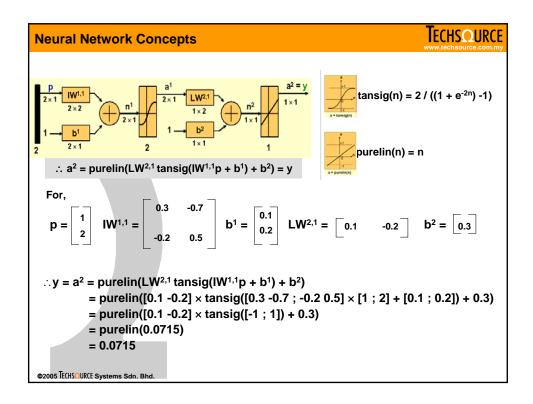

# **Neural Network Concepts**

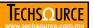

## Section Summary:

#### 1. Introduction

- Definition of neural network
- Biological perspective of neural network
- Neural network applications

## 2. Simple neuron model

Components of simple neuron

## 3. MATLAB representation of neural network

- Single neuron model
- Neural network with single-layer of neurons
- Neural network with multiple-layer of neurons

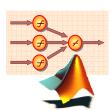

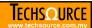

## **Section Outline:**

## 1. Perceptrons

- Introduction
- The perceptron architecture
- Training of perceptrons
- **Application examples**

#### 4. Self-Organizing Maps Introduction

- Competitive learning
- Self-organizing maps
- **Application examples**

#### 2. Linear Networks

- Introduction
- Architecture of linear networks
- The Widrow-Hoff learning algorithm
- Application examples

## 3. Backpropagation Networks

- Introduction
- Architecture of backprogation network
- The backpropagation algorithm
- **Training algorithms**
- Pre- and post-processing
- **Application examples**

©2005 TECHSQURCE Systems Sdn. Bhd.

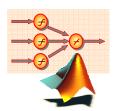

#### **Types of Neural Network**

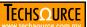

#### **Perceptrons**

- Invented in 1957 by Frank Rosenblatt at Cornell Aeronautical Laboratory.
- The perceptron consists of a single-layer of neurons whose weights and biases could be trained to produce a correct target vector when presented with corresponding input vector.
- The output from a single perceptron neuron can only be in one of the two states. If the weighted sum of its inputs exceeds a certain threshold, the neuron will fire by outputting 1; otherwise the neuron will output either 0 or -1, depending on the transfer function used.
- The perceptron can only solve *linearly separable* problems.

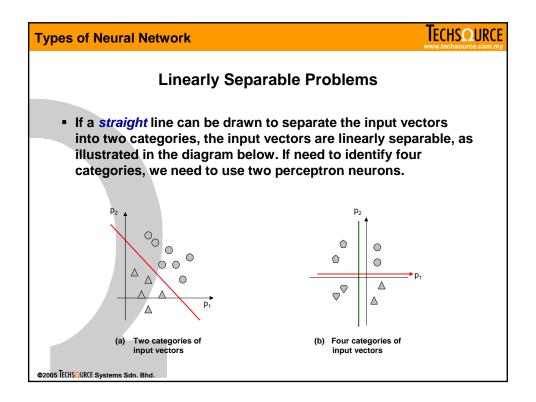

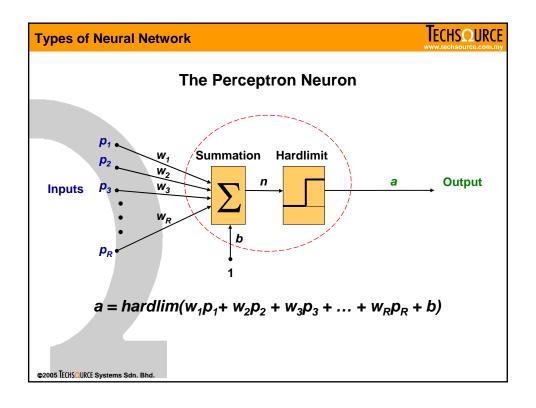

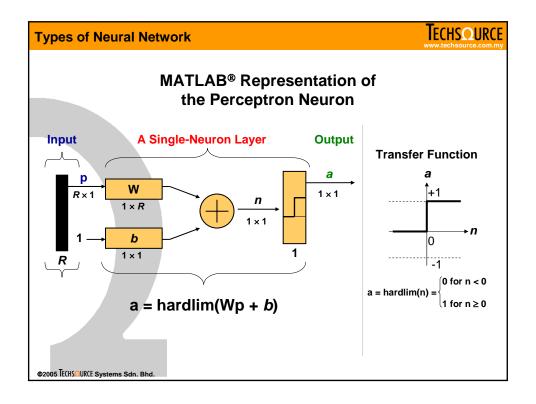

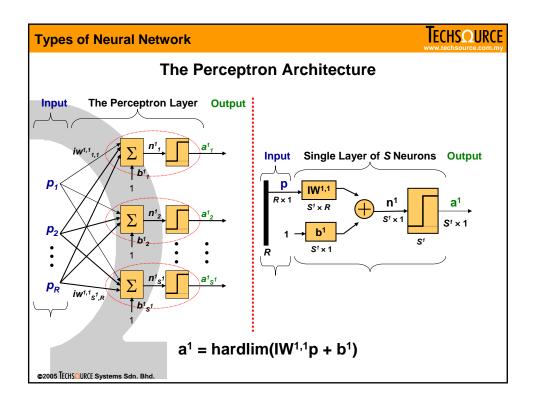

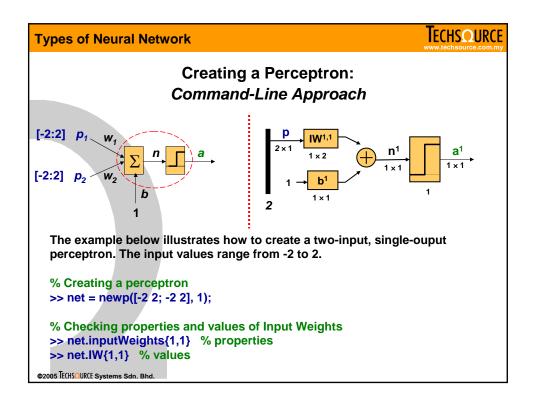

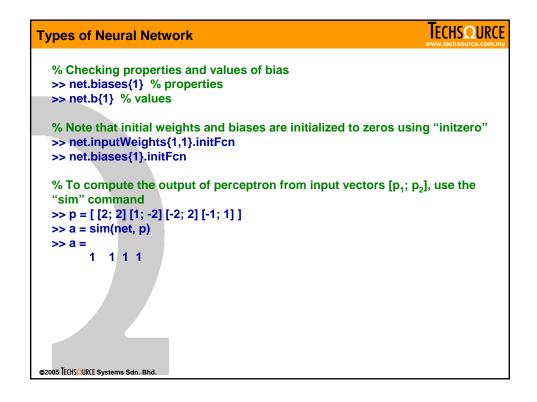

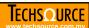

#### The Perceptron Learning Rule

 Perceptrons are trained on examples of desired behavior, which can be summarized by a set of input-output pairs

$$\{p_{1},t_{1}\},\,\{p_{2},t_{2}\},\ldots,\,\{p_{Q},t_{Q}\}$$

- The objective of training is to reduce the error e, which is the difference t – a between the perceptron output a, and the target vector t.
- This is done by adjusting the weights (W) and biases (b) of the perceptron network according to following equations

$$W^{\text{new}} = W^{\text{old}} + \Delta W = W^{\text{old}} + ep^{\text{T}}$$

$$b^{\text{new}} = b^{\text{old}} + \Delta b = b^{\text{old}} + e$$

Where e = t - a

©2005 TECHSOURCE Systems Sdn. Bhd.

#### **Types of Neural Network**

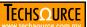

## **Training of Perceptron**

- If the Perceptron Learning Rule is used repeatedly to adjust the weights and biases according to the error e, the perceptron will eventually find weight and bias values that solve the problem, given that the perceptron can solve it.
- Each traverse through all the training vectors is called an epoch.
- The process that carries out such a loop of calculation is called training.

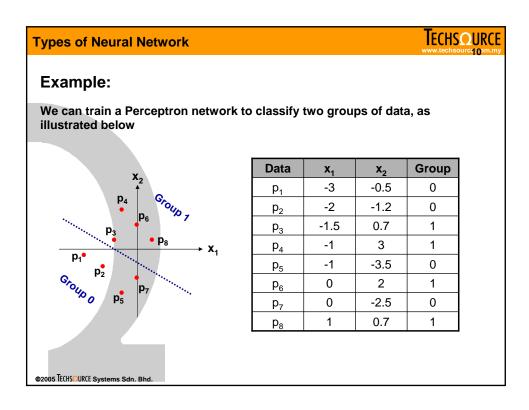

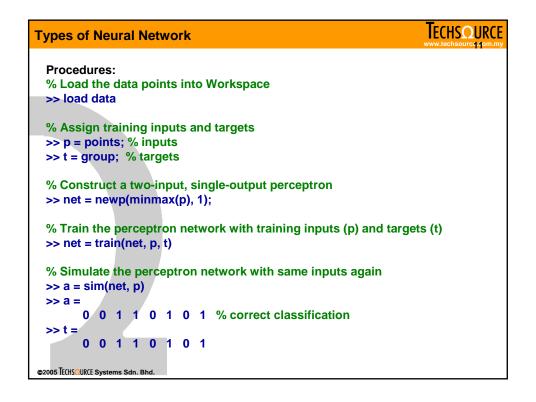

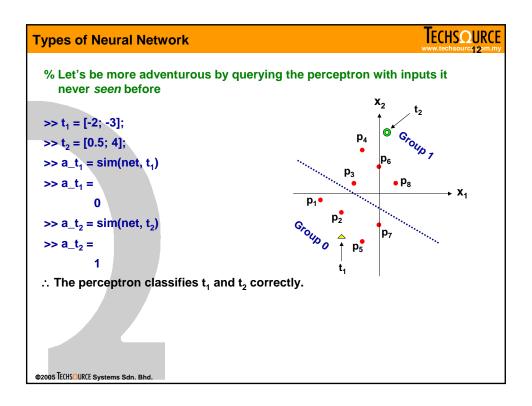

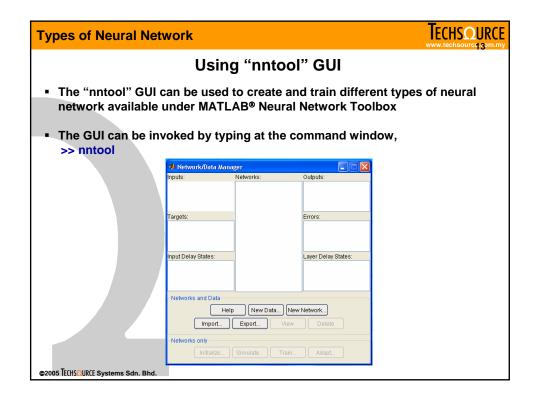

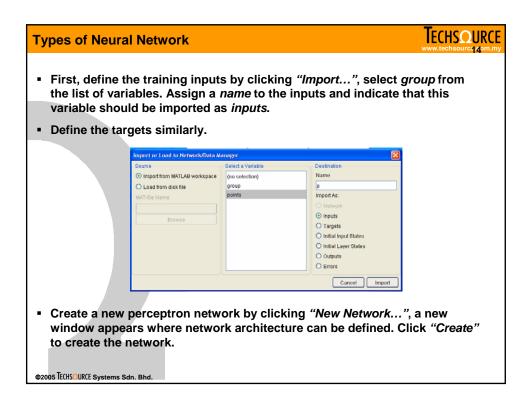

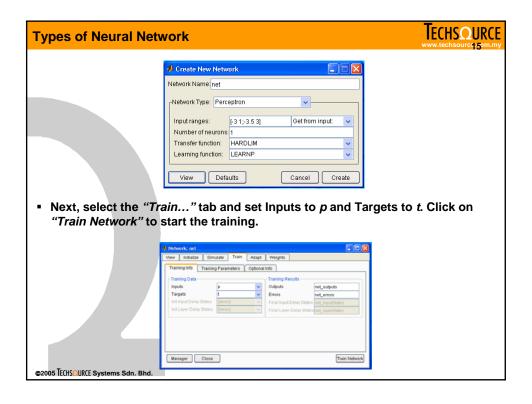

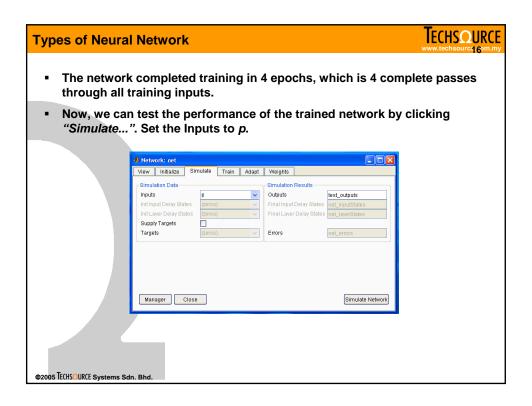

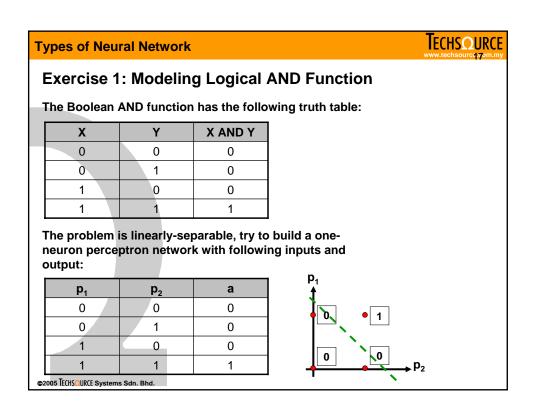

```
IECHSQURCE
Types of Neural Network
 Solution:
 Command-line approach is demonstrated herein. The "nntool" GUI can be used alternatively.
 % Define at the MATLAB® command window, the training inputs and targets
 >> p = [0 \ 0 \ 1 \ 1; \ 0 \ 1 \ 0 \ 1]; \% training inputs, p = [p_1; p_2]
 >> t = [0 0 0 1]; % targets
 % Create the perceptron
 >> net = newp([0 1; 0 1], 1);
 % Train the perceptron with p and t
 >> net = train(net, p, t);
 % To test the performance, simulate the perceptron with p
 >> a = sim(net, p)
         0 0 0 1
 >> t =
         0 0 0 1
@2005 TECHSQURCE Systems Sdn. Bhd.
```

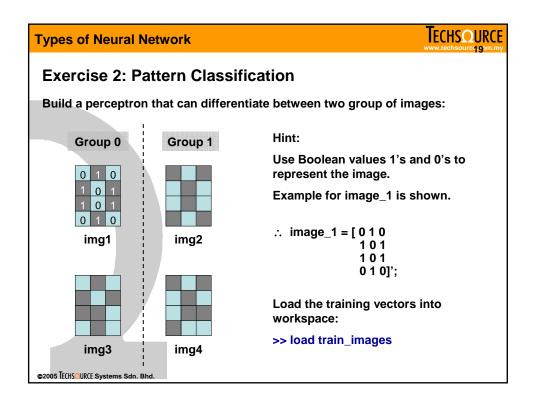

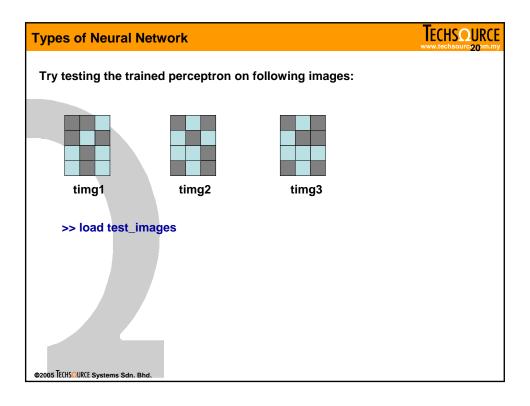

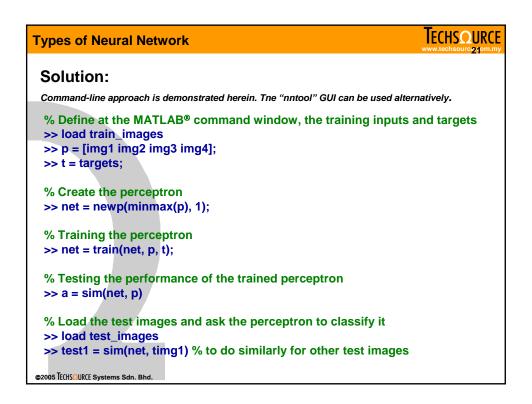

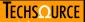

#### **Linear Networks**

- Linear networks are similar to perceptron, but their transfer function is linear rather than hard-limiting.
- Therefore, the output of a linear neuron is not limited to 0 or 1.
- Similar to perceptron, linear network can only solve linearly separable problems.
- Common applications of linear networks are linear classification and adaptive filtering.

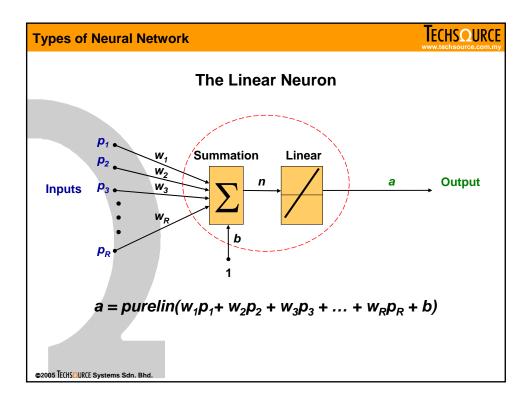

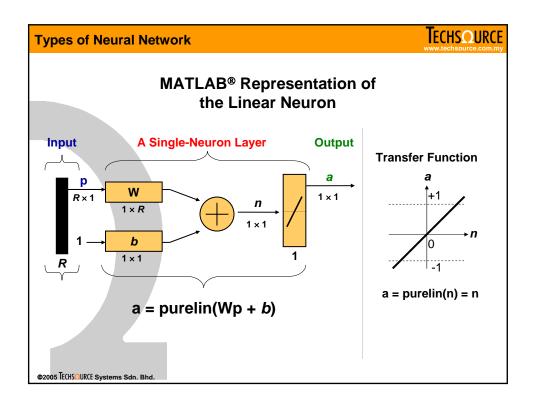

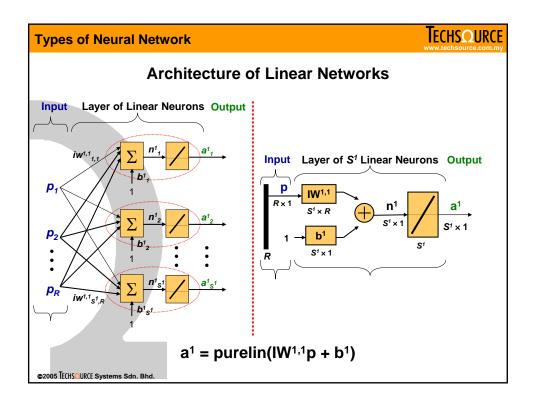

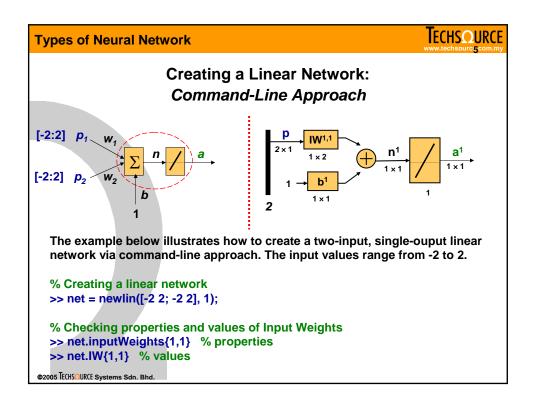

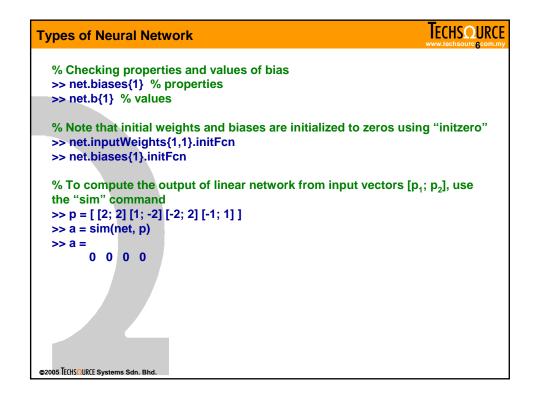

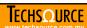

## The Widrow-Hoff Learning Algorithm

 Similar to perceptron, the Least Mean Square (LMS) algorithm, alternatively known as the Widrow-Hoff algorithm, is an example of supervised training based on a set of training examples.

$$\{p_1, t_1\}, \{p_2, t_2\}, ..., \{p_0, t_0\}$$

 The LMS algorithm adjusts the weights and biases of the linear networks to minimize the mean square error (MSE)

$$MSE = \frac{1}{Q} \sum_{k=1}^{Q} e(k)^{2} = \frac{1}{Q} \sum_{k=1}^{Q} (t(k) - a(k))^{2}$$

 The LMS algorithm adjusts the weights and biases according to following equations

$$W(k+1) = W(k) + 2\alpha e(k)pT(k)$$
$$b(k+1) = b(k) + 2\alpha e(k)$$

@2005 TECHSQURCE Systems Sdn. Bhd

#### **Types of Neural Network**

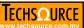

## **Linear Classification (train)**

- Linear networks can be trained to perform linear classification with the function train.
- The train function applies each vector of a set of input vectors and calculates the network weight and bias increments due to each of the inputs according to the LMS (Widrow-Hoff) algorithm.
- The network is then adjusted with the sum of all these corrections.
- A pass through all input vectors is called an epoch.

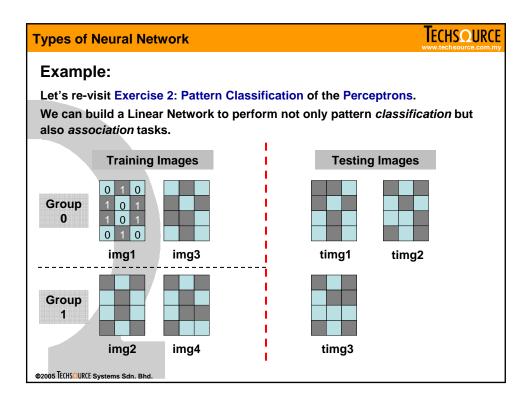

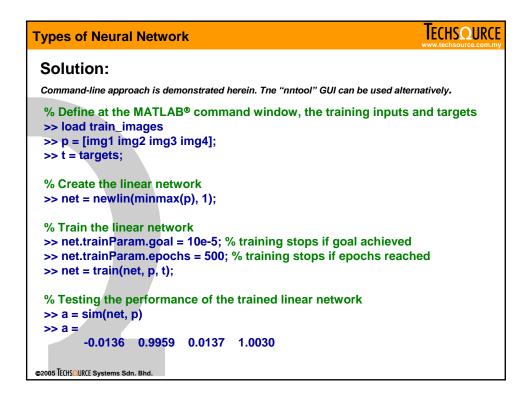

## **IECHSQURCE** Types of Neural Network % Comparing actual network output, a, with training targets, t: -0.0136 0.9959 0.0137 1.0030 >> t = 0 1 .: The actual network output, a, closely resembles that of target, t. It is because the output from Linear Network is not straightly 0 or 1, the output can be a range of values. % Now, test the Linear Network with 3 images not seen previously >> load test\_images >> test1 = sim(net, timg1) >> test1 = 0.2271 >> test2 = sim(net, timg2) >> test2 = 0.9686 >> test3 = sim(net, timg3) test3 = 0.8331 ©2005 TECHSQURCE Systems Sdn. Bhd.

#### **Types of Neural Network**

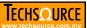

How should we interpret the network outputs test1, test2 and test3? For that we need to define a Similarity Measure, S

$$S = |t - test|$$

Where t is the target-group (i.e. 0 or 1) and test is the network output when presented with test images.

The smaller the S is, the more similar is a test image to a particular group.

| Similarity Measure, S |              |              |
|-----------------------|--------------|--------------|
| test image            | wrt. Group 0 | wrt. Group 1 |
| timg1                 | 0.2271       | 0.7729       |
| timg2                 | 0.9686       | 0.0314       |
| timg3                 | 0.8331       | 0.1669       |

:. timg1 belongs to Group 0 while timg2 and timg3 belong to Group 1.

These results are similar to what we obtained previously using Perceptron. By using Linear Network we have the added advantage of knowing how *similar* is it a test image is to the target group it belonged.

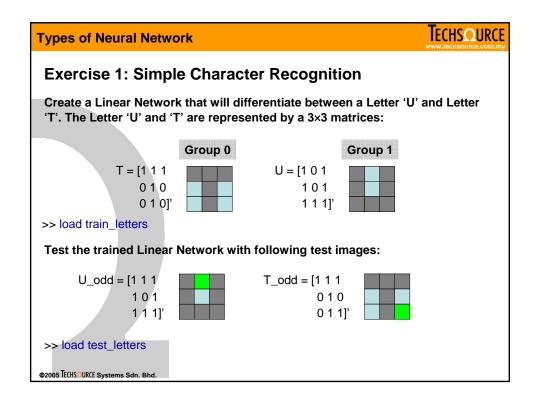

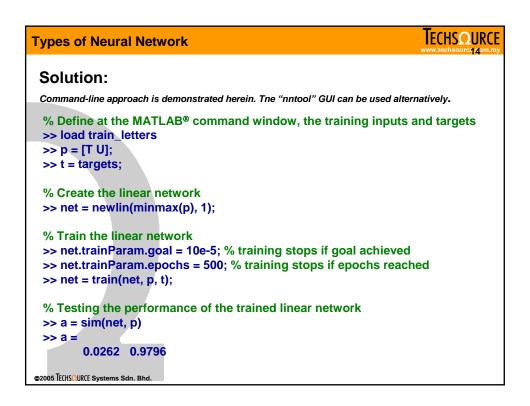

```
Types of Neural Network

% Comparing actual network output, a, with training targets, t:

>> a =

0.0262  0.9796

>> t =

0    1

% Now, test the Linear Network with odd-shapes of T and U

>> load test_letters

>> test1 = sim(net, T_odd)

>> test1 =

0.2066 % more similar to T

>> test2 = sim(net, U_odd)

>> test2 =

0.8637 % more similar to U
```

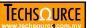

## **Backpropagation (BP) Networks**

- Backpropagation network was created by generalizing the Widrow-Hoff learning rule to multiple-layer networks and nonlinear differentiable transfer functions (TFs).
- Backpropagation network with biases, a sigmoid TF layer, and a linear TF output layer is capable of approximating any function.
- Weights and biases are updated using a variety of gradient descent algorithms. The gradient is determined by propagating the computation backwards from output layer to first hidden layer.
- If properly trained, the backpropagation network is able to generalize to produce reasonable outputs on inputs it has never "seen", as long as the new inputs are similar to the training inputs.

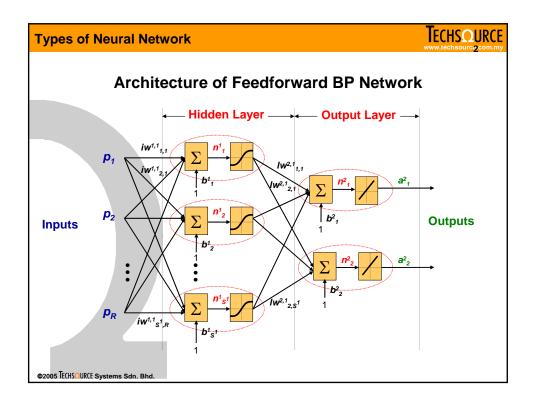

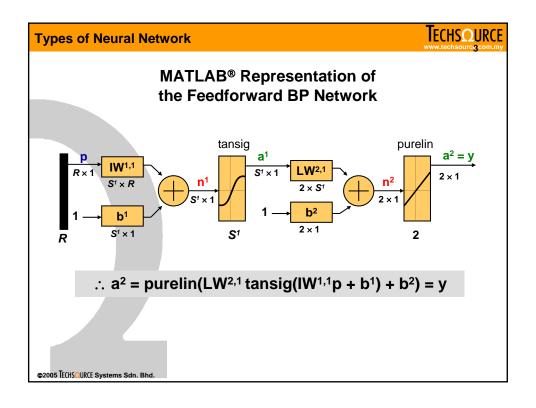

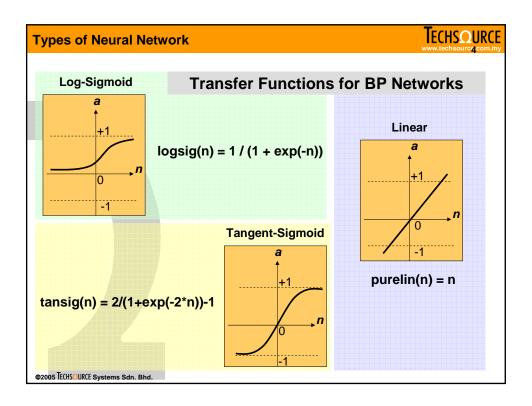

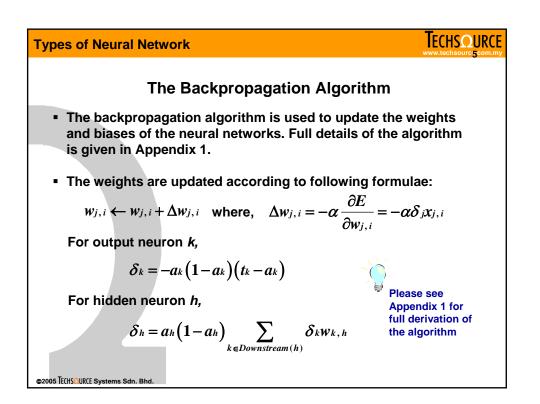

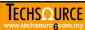

## **Training of Backpropagation Networks**

- There are generally four steps in the training process:
  - 1. Assemble the training data;
  - 2. Create the network object;
  - 3. Train the network;
  - 4. Simulate the network response to new inputs.
- The MATLAB® Neural Network Toolbox implements some of the most popular training algorithms, which encompass both original gradient-descent and faster training methods.

©2005 TECHSQURCE Systems Sdn. Bhd

## **Types of Neural Network**

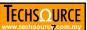

## **Batch Gradient Descent Training**

- Batch Training: the weights and biases of the network are updated only after the entire training data has been applied to the network.
- Batch Gradient Descent (traingd):
  - Original but the slowest;
  - Weights and biases updated in the direction of the negative gradient (note: backprop. algorithm);
  - Selected by setting trainFcn to traingd:

net = newff(minmax(p), [3 1], {'tansig', 'purelin'}, 'traingd');

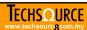

#### **Batch Gradient Descent with Momentum**

- Batch Gradient Descent with Momentum (traingdm):
  - Faster convergence than traingd;
  - Momentum allows the network to respond not only the local gradient, but also to recent trends in the error surface;
  - Momentum allows the network to ignore small features in the error surface; without momentum a network may get stuck in a shallow local minimum.
  - Selected by setting trainFcn to traingdm:

net = newff(minmax(p), [3 1], {'tansig', 'purelin'}, 'traingdm');

@2005 TECHSQURCE Systems Sdn. Bhd.

#### **Types of Neural Network**

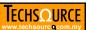

#### **Faster Training**

- The MATLAB® Neural Network Toolbox also implements some of the faster training methods, in which the training can converge from ten to one hundred times faster than traingd and traingdm.
- These faster algorithms fall into two categories:
  - 1. Heuristic techniques: developed from the analysis of the performance of the standard gradient descent algorithm, e.g. traingda, traingdx and trainrp.
  - Numerical optimization techniques: make use of the standard optimization techniques, e.g. conjugate gradient (traincgf, traincgb, traincgp, trainscg), quasi-Newton (trainbfg, trainoss), and Levenberg-Marquardt (trainlm).

| pes of Neural Network |                                      | TECHSQU<br>www.techsourcq                             |  |
|-----------------------|--------------------------------------|-------------------------------------------------------|--|
|                       | Comparison of Trainir                | ng Algorithms                                         |  |
|                       | Training Algorithms                  | Comments                                              |  |
| traingd               | Gradient Descent (GD)                | Original but slowest                                  |  |
| traingdm              | GD with momentum                     | Faster than traingd                                   |  |
| traingda              | GD with adaptive α                   | Faster than traingd, but can use for batch mode only. |  |
| traingdx              | GD with adaptive α and with momentum |                                                       |  |
| trainrp               | Resilient Backpropagation            | Fast convergence                                      |  |
| traincgf              | Fletcher-Reeves Update               |                                                       |  |
| traincgp              | Polak-Ribiére Update                 | Conjugate Gradient Algorithms with fast convergence   |  |
| traincgb              | Powell-Beale Restarts                |                                                       |  |
| trainscg              | Scaled Conjugate Gradient            |                                                       |  |
| trainbfg              | BFGS algorithm                       | Quasi-Newton Algorithms with                          |  |
| trainoss              | One Step Secant algorithm            | fast convergence                                      |  |
| trainIm               | Levenberg-Marquardt                  | Fastest training. Memory reduction features           |  |
| trainbr               | Bayesian regularization              | Improve generalization capability                     |  |
| os TechsΩurce syst    | tems Sdn. Bhd.                       |                                                       |  |

| Pre- and Post-Processing Features |                                                                                                  |  |
|-----------------------------------|--------------------------------------------------------------------------------------------------|--|
| Function                          | Description                                                                                      |  |
| premnmx                           | Normalize data to fall into range [-1 1].                                                        |  |
| postmnmx                          | Inverse of premnmx. Convert data back into original range of values.                             |  |
| tramnmx                           | Preprocess new inputs to networks that were trained with data normalized with premnmx.           |  |
| prestd                            | Normalize data to have zero mean and unity standard deviation                                    |  |
| poststd                           | Inverse of prestd. Convert data back into original range of values.                              |  |
| trastd                            | Preprocess new inputs to networks that were trained with data normalized with prestd.            |  |
| prepca                            | Principal component analysis. Reduces dimension of input vector                                  |  |
| trapca                            | Preprocess new inputs to networks that were trained with data transformed with prepca.           |  |
| postreg                           | Linear regression between network outputs and targets. Use to determine adequacy of network fit. |  |

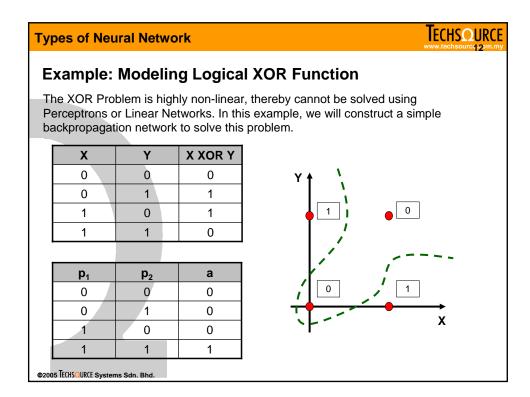

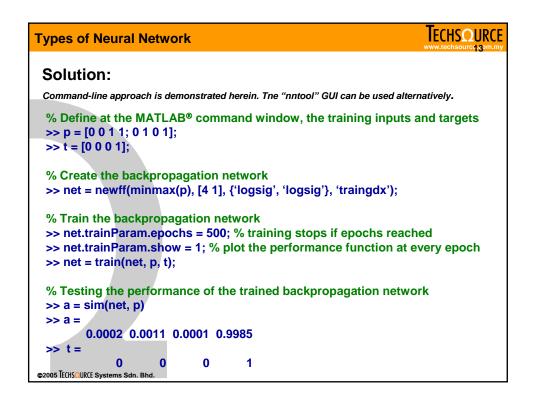

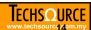

## Improving Generalization with Early Stopping

- The generalization capability can be improved with the early stopping feature available with the Neural Network toolbox.
- In this technique the available data is divided into three subsets:
  - 1. Training set
  - 2. Validation set
  - 3. Testing set
- The early stopping feature can be invoked when using the train command:

```
[net, tr] = train(net, p, t, [], [], VV, TV)
```

VV: Validation set structure; TV: Test set structure.

@2005 TECHSQURCE Systems Sdn. Bhd

#### **Types of Neural Network**

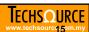

## **Example: Function Approximation with Early Stopping**

```
% Define at the MATLAB® command window, the training inputs and targets
>> p = [-1: 0.05: 1];
>> t = sin(2*pi*p) + 0.1*randn(size(p));

% Construct Validation set
>> val.P = [-0.975: 0.05: 0.975]; % validation set must be in structure form
>> val.T = sin(2*pi*val.P) + 0.1*randn(size(val.P));

% Construct Test set (optional)
>> test.P = [-1.025: 0.05: 1.025]; % validation set must be in structure form
>> test.T = sin(2*pi*test.P) + 0.1*randn(size(test.P));

% Plot and compare three data sets
>> plot(p, t), hold on, plot(val.P, val.T, 'r:*'), hold on, plot(test.P, test.T, 'k:^');
>> legend('train', 'validate', 'test');

% Create a 1-20-1 backpropagation network with 'trainIm' algorithm
>> net = newff(minmax(p), [20 1], {'tansig', 'purelin'}, 'trainIm');
```

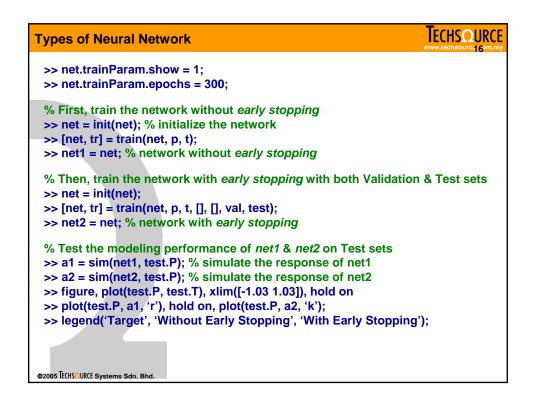

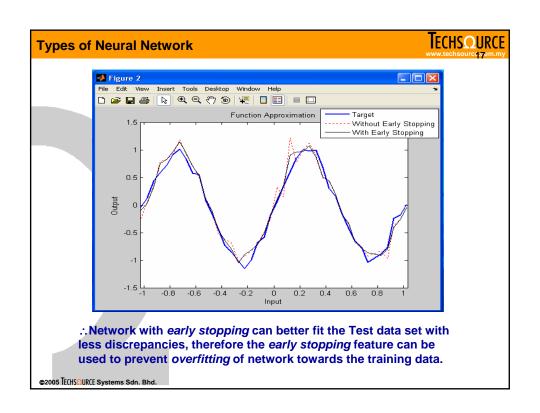

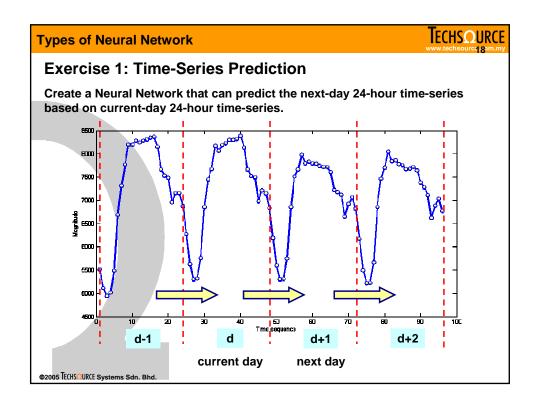

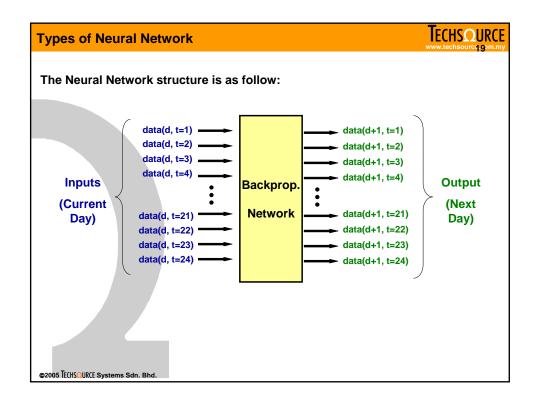

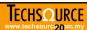

#### **Network details:**

- Architecture: 24-48-24 network, with tansig TF and purelin TF in hidden and output layer respectively.
- Training: trainim algorithm with 7 epochs and plot the performance function every 1 epoch.

#### Data details:

- Load timeseries.mat into MATLAB® workspace.
- Training Data (1st to 37th days): TrainIp (inputs), TrainTgt (targets)
- Testing Data (38th to 40th days): TestIp (query inputs), TestTgt (actual values)

Hint: use pre- and post-processing functions premnmx, tramnmx, postmnmx to have more efficient training.

@2005 TECHSQURCE Systems Sdn. Bhd

# **Types of Neural Network**

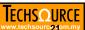

@2005 TECHSQURCE Systems Sdn. Bhd.

```
Solution:
% Load the Time Series data into MATLAB® Workspace
>> load timeseries
% Prepare the data for the network training
>> [PN, minp, maxp, TN, mint, maxt] = premnmx(TrainIp, TrainTgt);
% Create the backpropagation network
>> net = newff(minmax(PN), [48 24], {'tansig', 'purelin'}, 'trainlm');
>> net.trainParam.epochs = 7;
>> net.trainParam.show = 1;
% Training the neural network
>> [net, tr] = train(net, PN, TN);
% Prepare the data for testing the network (predicting 38th to 40th days)
>> PN_Test = tramnmx(TestIp,minp,maxp);
% Testing the neural network
>> TN_Test = sim(net, PN_Test);
```

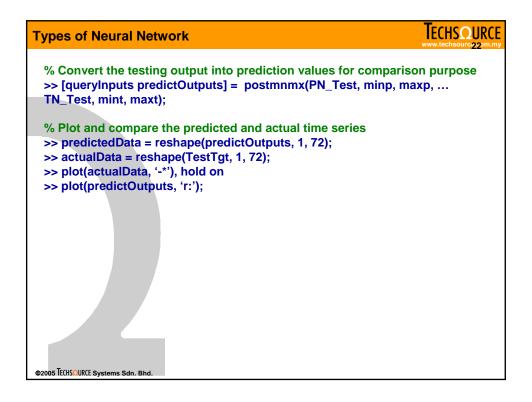

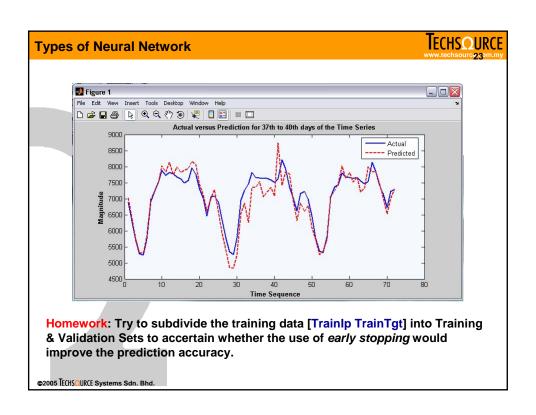

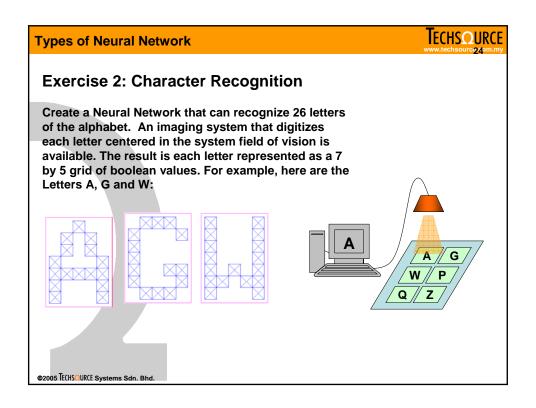

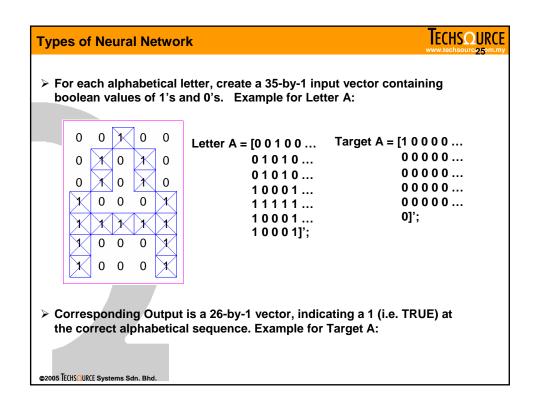

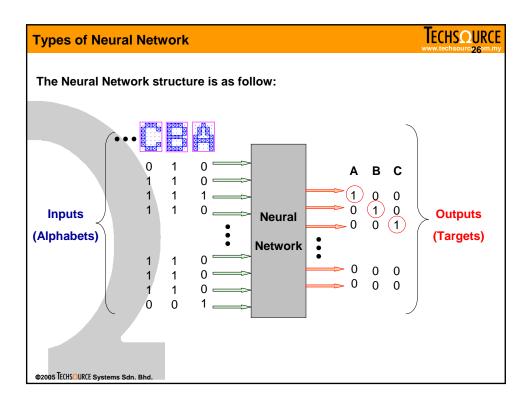

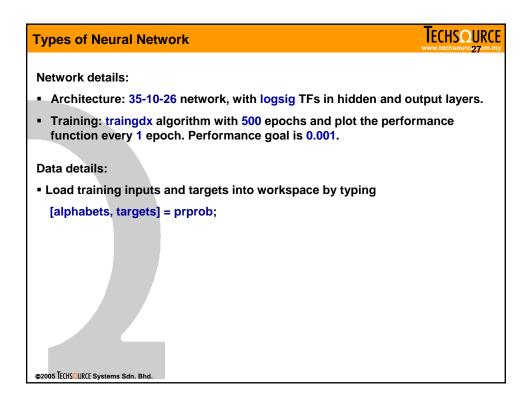

```
IECHSOURCE
Types of Neural Network
 Solution:
 % Load the training data into MATLAB® Workspace
 >> [alphabets, targets] = prprob;
 % Create the backpropagation network
 >> net = newff(minmax(alphabets), [10 26], {'logsig', 'logsig'}, 'traingdx');
 >> net.trainParam.epochs = 500;
 >> net.trainParam.show = 1;
 >> net.trainParam.goal = 0.001;
 % Training the neural network
 >> [net, tr] = train(net, alphabets, targets);
 % First, we create a normal 'J' to test the network performance
 >> J = alphabets(:,10);
 >> figure, plotchar(J);
 >> output = sim(net, J);
 >> output = compet(output) % change the largest values to 1, the rest 0s
 >> answer = find(compet(output) == 1); % find the index (out of 26) of network
 output
 >> figure, plotchar(alphabets(:, answer));
@2005 TECHSQURCE Systems Sdn. Bhd.
```

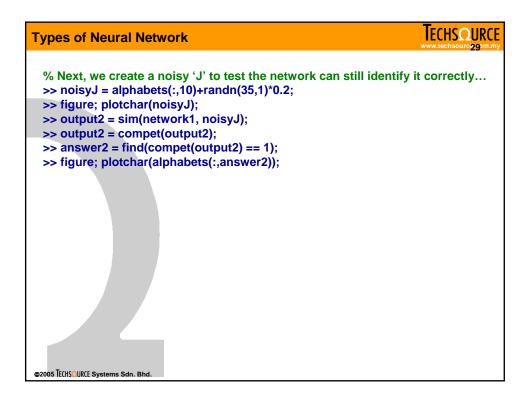

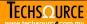

# **Self-Organizing Maps**

- Self-organizing in networks is one of the most fascinating topics in the neural network field. Such networks can learn to detect regularities and correlations in their input and adapt their future responses to that input accordingly.
- The neurons of competitive networks learn to recognize groups of similar input vectors. Self-organizing maps learn to recognize groups of similar input vectors in such a way that neurons physically near each other in the neuron layer respond to similar input vectors.

©2005 TECHSOURCE Systems Sdn. Bhd

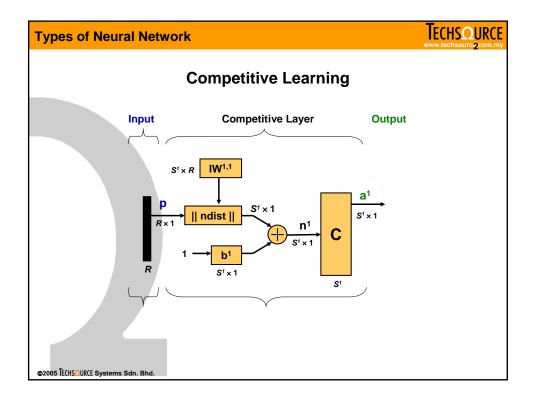

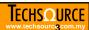

# **Learning Algorithms for Competitive Network**

- The weights of the winning neuron (represented by a row of the input weight matrix) are adjusted with the Kohonen learning rule (learnk).
- Supposed that the ith neuron wins, the elements of the ith row of the input weight matrix are adjusted according to following formula:

$$_{i}JW^{1,1}(q) = _{i}JW^{1,1}(q-1) + \alpha(p(q) - _{i}JW^{1,1}(q-1))$$

- One of the limitations of the competitive networks is that some neurons may never wins because their weights are far from any input vectors.
- The bias learning rule (learncon) is used to allow every neuron in the network learning from the input vectors.

©2005 TECHSOURCE Systems Sdn. Bhd.

# **Types of Neural Network**

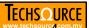

# **Example: Classification using Competitive Network**

We can use a competitive network to classify input vectors without any learning targets.

Let's say if we create four two-element input vectors, with two very close to (0 0) and others close to (1 1).

p = [0.1 0.8 0.1 0.9 0.2 0.9 0.1 0.8];

Let's see whether the competitive network is able to identify the classification structure...

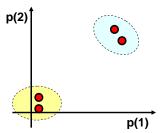

@2005 TECHSQURCE Systems Sdn. Bhd.

```
IECHSQURCE
Types of Neural Network
% Define at the MATLAB® command window, the four two-element vectors
>> p = [0.1 \ 0.8 \ 0.1 \ 0.9; \ 0.2 \ 0.9 \ 0.1 \ 0.8];
% Create a two-neuron competitive network
>> net = newc([0 1; 0 1], 2);
% The weights are initialized to the center of input ranges with 'midpoint' fcn
>>net.IW{1,1}
ans =
      0.5 0.5
      0.5 0.5
% The biases are computed by 'initcon' fcn, which gives
>> net.b{1}
ans =
      5.4366
      5.4366
% Let's train the competitive network for 500 epochs
>> net.trainParam.epochs = 500;
>> net = train(net, p);
@2005 TECHSQURCE Systems Sdn. Bhd.
```

```
IECHSOURCE
Types of Neural Network
% Simulate the network with input vectors again
>> a = sim(net, p)
>> ac = vec2ind(a)
>> ac =
.. The network is able to classfy the input vectors into two classess, those
who close to (1,1), class 1 and those close to origin (0,0), class 2. If we look
at the adjusted weights,
>> net.IW{1,1}
ans =
      0.8500
                0.8500
      0.1000
                0.1501
.. Note that the first-row weight vector (associated with 1st neuron) is near to
input vectors close to (1,1), which the second-row weight vector (associated
with 2<sup>nd</sup> neuron) is near to input vectors close to (0,0).
@2005 TECHSQURCE Systems Sdn. Bhd.
```

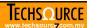

# **Exercise 1: Classification of Input Vectors:**

Graphical Example

First, generate the input vectors by using the built-in nngenc function:

```
>> X = [0 1; 0 1]; % Cluster centers to be in these bounds
                  % Number of clusters
>> clusters = 8;
>> points = 10;
                  % Number of points in each cluster
>> std_dev = 0.05; % Standard deviation of each cluster
>> P = nngenc(X,clusters,points,std_dev); % Number of clusters
Plot and show the generated clusters
```

```
>> plot(P(1,:),P(2,:),'+r');
>> title('Input Vectors');
>> xlabel('p(1)');
>> ylabel('p(2)');
```

Try to build a competitive network with 8 neurons and train for 1000 epochs. Superimpose the trained network weights onto the same figure. Try to experiement with the number of neurons and conclude on the accuracy of the classification.

@2005 TECHSQURCE Systems Sdn. Bhd.

# **Types of Neural Network**

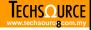

# Solution:

```
% Create and train the competitive network
```

- >> net = newc([0 1; 0 1], 8, 0.1); % Learning rate is set to 0.1
- >> net.trainParam.epochs = 1000;
- >> net = train(net, P);

% Plot and compare the input vectors and cluster centres determined by the competitive network

- $>> w = net.IW\{1,1\};$
- >> figure, plot(P(1,:),P(2,:),'+r');
- >> hold on, plot(w(:,1), w(:,2), 'ob');

% Simulate the trained network to new inputs

- >> t1 = [0.1; 0.1], t2 = [0.35; 0.4], t3 = [0.8; 0.2];>> a1 = sim(net, [t1 t2 t3]);
- >> ac1 = vec2ind(a1);

5

- ac1 =

Homework: Try altering the number of neurons in the competitive layer and observe how it affects the cluster centres.

@2005 TECHSQURCE Systems Sdn. Bhd.

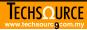

# **Self-Organizing Maps**

- Similar to competitive neural networks, self-organizing maps (SOMs) can learn the distribution of the input vectors. The distinction between these two networks is that the SOM can also learn the topology of the input vectors.
- However, instead of updating the weight of the winning neuron i\*, all neurons within a certain neighborhood N<sub>i</sub>.(d) of the winning neuron are also updated using the Kohonen learning learnsom, as follows:

$$w(q) = w(q-1) + \alpha(p(q) - w(q-1))$$

• The neighborhood  $N_{i'}(d)$  contains the indices for all the neurons that lie within a radius d of the winning neuron  $i^*$ .

$$N_i(d) = \{j, d_{ij} \leq d\}$$

@2005 TECHSQURCE Systems Sdn. Bhd

# **Types of Neural Network**

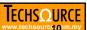

# **Topologies & Distance Functions**

- Three different types of topology can be specified for the initial location of the neurons:
  - 1. Rectangular grid: gridtop
  - 2. Hexagonal grid: hextop
  - 3. Random grid: randtop
- For example, to create a 5-by-7 hexagonal grid,

>> pos = hextop(5,7);

>> plotsom(pos);

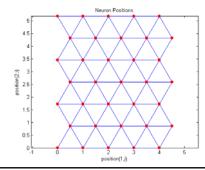

©2005 TECHSQURCE Systems Sdn. Bhd

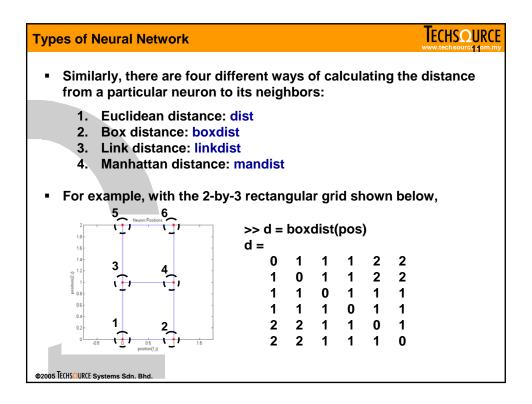

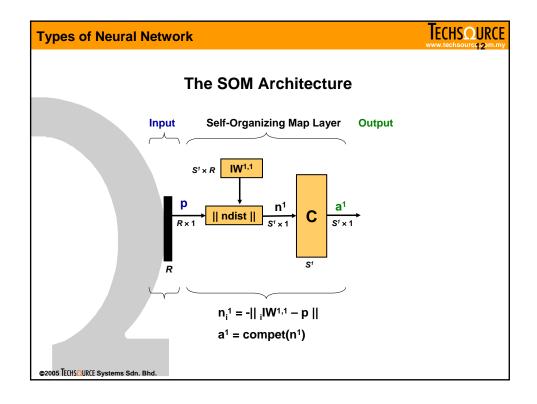

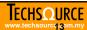

# **Creating and Training the SOM**

- Let's load an input vector into MATLAB® workspace
  - >> load somdata
  - >> plot(P(1,:), P(2,:), 'g.', 'markersize', 20), hold on
- Create a 2-by-3 SOM with following command, and superimpose the initial weights onto the input space
  - >> net = newsom([0 2; 0 1], [2 3]);
  - >> plotsom(net.iw{1,1}, net.layers{1}.distances), hold off
- The weights of the SOM are updated using the learnsom function, where the winning neuron's weights are updated proportional to  $\alpha$  and the weights of neurons in its neighbourhood are altered proportional to  $\frac{1}{2}$  of  $\alpha$ .

@2005 TECHSOURCE Systems Sdn. Bhd

### Types of Neural Network

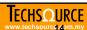

- The training is divided into two phases:
  - 1. Ordering phase: The neighborhood distance starts as the maximum distance between two neurons, and decreases to the tuning neighborhood distance. The learning rate starts at the ordering-phase learning rate and decreases until it reaches the tuning-phase learning rate. This phase typically allows the SOM to learn the *topology* of the input space.
  - 2. Tuning Phase: The neighborhood distance stays at the tuning neighborhood distance (i.e., typically 1.0). The learning rate continues to decrease from the tuning phase learning rate, but very slowly. The small neighborhood and slowly decreasing learning rate allows the SOM to learn the distribution of the input space. The number of epochs for this phase should be much larger than the number of steps in the ordering phase.

©2005 TECHSQURCE Systems Sdn. Bhd

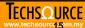

The learning parameters for both phases of training are,

Train the SOM for 1000 epochs with

```
>> net.trainParam.epochs = 1000;
>> net = train(net, P);
```

Superimpose the trained network structure onto the input space

```
>> plot(P(1,:), P(2,:), 'g.', 'markersize', 20), hold on
>> plotsom(net.iw{1,1}, net.layers{1}.distances), hold off
```

Try alter the size of the SOM and learning parameters and draw conclusion on how it affects the result.

@2005 TECHSOURCE Systems Sdn. Bhd.

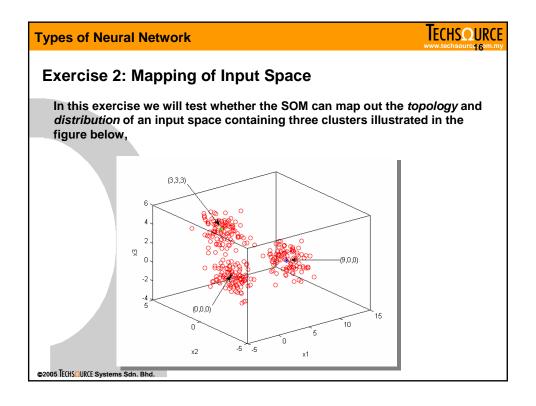

# **IECHSOURCE** Types of Neural Network Solution: % Let's start by creating the data for the input space illustrated previously >> d1 = randn(3,100); % cluster center at (0, 0, 0) >> d2 = randn(3, 100) + 3; % cluster center at (3, 3, 3) >> d3 = randn(3,100), d3(1,:) = d3(1,:) + 9; % cluster center at (9, 0, 0) >> d = [d1 d2 d3];% Plot and show the generated clusters >> plot3(d(1,:), d(2,:), d(3,:), 'ko'), hold on, box on % Try to build a 10-by-10 SOM and train it for 1000 epochs, >> net = newsom(minmax(d), [10 10]); >> net.trainParam.epochs = 1000; >> net = train(net, d); % Superimpose the trained SOM's weights onto the input space, >> gcf, plotsom(net.IW{1,1}, net.layers{1}.distances), hold off % Simulate SOM to get indices of neurons closest to input vectors >> A = sim(net, d), A = vec2ind(A); @2005 TECHSOURCE Systems Sdn. Bhd.

# **Types of Neural Network**

# TECHSQURCE www.techsource.com.my

# **Section Summary:**

### 1. Perceptrons

- Introduction
- The perceptron architecture
- Training of perceptrons
- Application examples

### 2. Linear Networks

- Introduction
- Architecture of linear networks
- The Widrow-Hoff learning algorithm
- Application examples

# 3. Backpropagation Networks

- Introduction
- Architecture of backprogation network
- The backpropagation algorithm
- Training algorithms
- Pre- and post-processing
- Application examples

©2005 TECHSQURCE Systems Sdn. Bhd.

# 4. Self-Organizing Maps

- Introduction
- Competitive learning
- Self-organizing maps
- Application examples

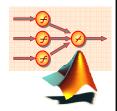

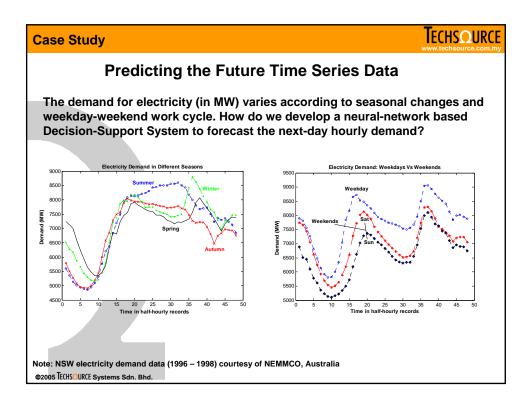

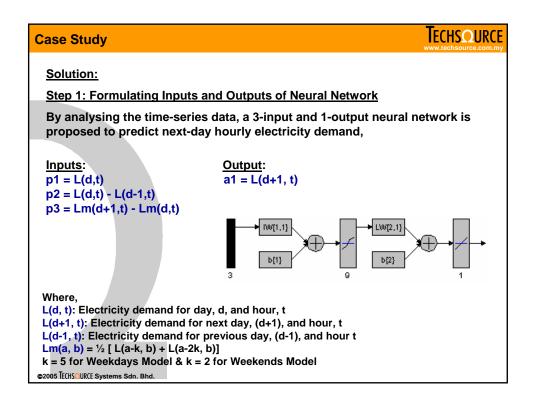

# **Case Study**

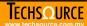

#### Step 2: Pre-process Time Series Data to Appropriate Format

The time-series data is in MS Excel format and was date- and time-tagged. We need to preprocess the data according to following steps:

- Read from the MS Excel file [histDataIp.m]
- 2. Divide the data into weekdays and weekends [divideDay.m]
- 3. Remove any outliers from the data [outlierRemove.m]

#### Step 3: Constructing Inputs and Output Data for Neural Network

Arrange the processed data in accordance to neural-network format:

- 1. Construct Input-Output pair [nextDayIp.m]
- 2. Normalizing the training data for faster learning [processIp.m]

#### **Step 4: Training & Testing the Neural Network**

Train the neural network using command-line or NNTOOL. When training is completed, proceed to test the robustness of the network against "unseen" data.

©2005 TECHSOURCE Systems Sdn. Bhd

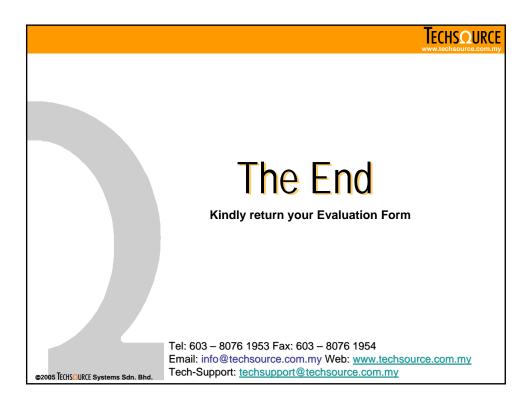